## **C++ dlopen mini HOWTO**

### **Aaron Isotton**

<[aaron@isotton.com>](mailto:aaron@isotton.com)

2006−03−16

### **Revision History**

Revision 1.10 2006−03−16 Revised by: AI Changed the license from the GFDL to the GPL. Fixed usage of dlerror; thanks to Carmelo Piccione. Using a virtual destructor in the example; thanks to Joerg Knobloch. Added Source Code section. Minor fixes. Revision 1.03 2003−08−12 Revised by: AI Added reference to the GLib Dynamic Module Loader. Thanks to G. V. Sriraam for the pointer. Revision 1.02 2002−12−08 Revised by: AI Added FAQ. Minor changes Revision 1.01 2002−06−30 Revised by: AI Updated virtual destructor explanation. Minor changes. Revision 1.00 2002−06−19 Revised by: AI Moved copyright and license section to the beginning. Added terms section. Minor changes. Revision 0.97 2002−06−19 Revised by: JYG Entered minor grammar and sentence level changes. Revision 0.96 2002−06−12 Revised by: AI Added bibliography. Corrected explanation of extern functions and variables. Revision 0.95 2002−06−11 Revised by: AI Minor improvements.

How to dynamically load C++ functions and classes using the dlopen API.

## **Table of Contents**

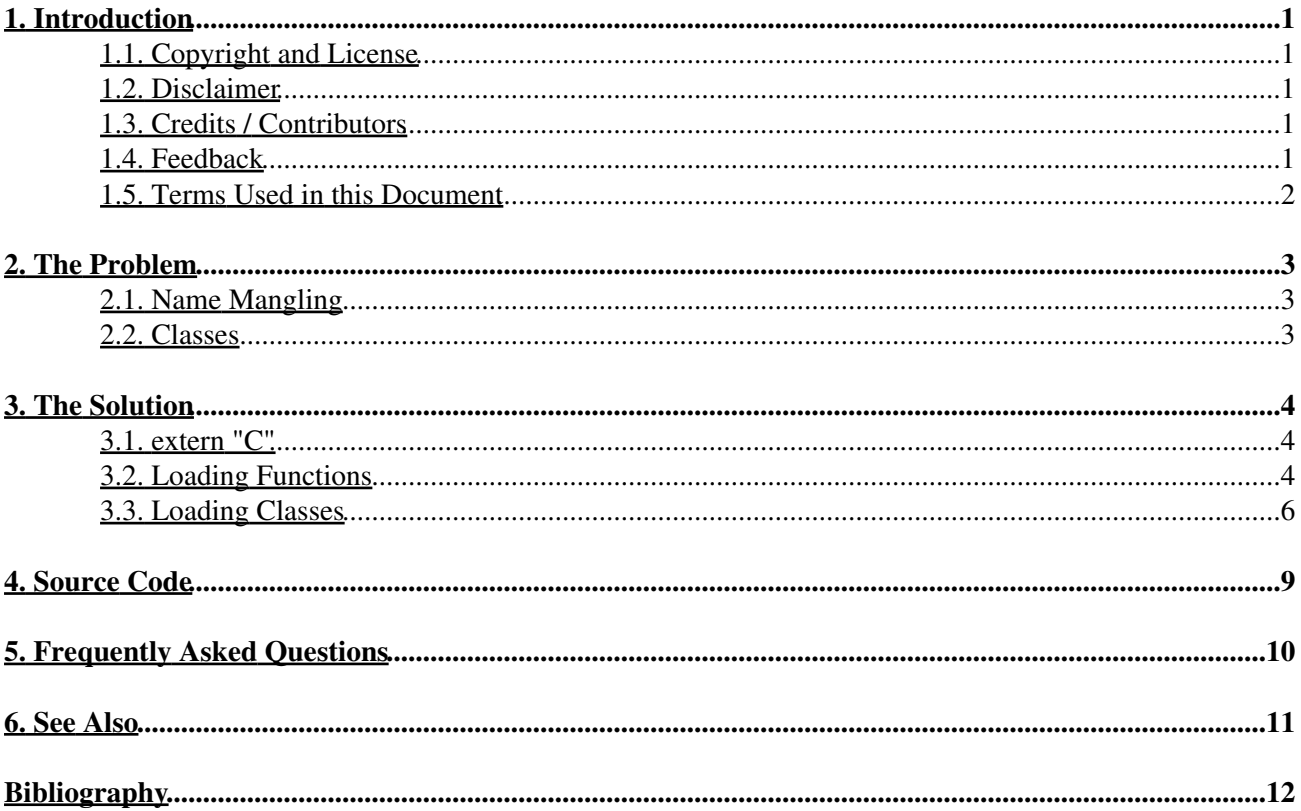

# <span id="page-2-0"></span>**1. Introduction**

A question which frequently arises among Unix C++ programmers is how to load C++ functions and classes dynamically using the dlopen API.

In fact, that is not always simple and needs some explanation. That's what this mini HOWTO does.

An average understanding of the C and C++ programming language and of the dlopen API is necessary to understand this document.

This HOWTO's master location is [http://www.isotton.com/howtos/C++−dlopen−mini−HOWTO/.](http://www.isotton.com/howtos/C++-dlopen-mini-HOWTO/)

### <span id="page-2-1"></span>**1.1. Copyright and License**

This document, *C++ dlopen mini HOWTO*, is copyrighted (c) 2002−2006 by *Aaron Isotton*. Permission is granted to copy, distribute and/or modify this document under the terms of the GNU General Public License, Version 2, as published by the Free Software Foundation.

## <span id="page-2-2"></span>**1.2. Disclaimer**

No liability for the contents of this document can be accepted. Use the concepts, examples and information at your own risk. There may be errors and inaccuracies, that could be damaging to your system. Proceed with caution, and although this is highly unlikely, the author(s) do not take any responsibility.

All copyrights are held by their by their respective owners, unless specifically noted otherwise. Use of a term in this document should not be regarded as affecting the validity of any trademark or service mark. Naming of particular products or brands should not be seen as endorsements.

## <span id="page-2-3"></span>**1.3. Credits / Contributors**

In this document, I have the pleasure of acknowledging (in alphabetic order):

- Joy Y Goodreau < joyg (at) us. ibm. com> for her editing.
- D. Stimitis [<stimitis \(at\) idcomm.com](mailto:stimitis (at) idcomm.com)> for pointing out a few issues with the formatting and the name mangling, as well as pointing out a few subtleties of  $ext{error}$ .

Many unnamed others pointing out errors or giving tips to improve this howto. You know who you are!

## <span id="page-2-4"></span>**1.4. Feedback**

Feedback is most certainly welcome for this document. Send your additions, comments and criticisms to the following email address: [<aaron@isotton.com](mailto:aaron@isotton.com)>.

## <span id="page-3-0"></span>**1.5. Terms Used in this Document**

dlopen API

The dlclose, dlerror, dlopen and dlsym functions as described in the dlopen(3) man page.

Notice that we use "dlopen" to refer to the individual dlopen *function*, and "dlopen API" to refer to the *entire API*.

# <span id="page-4-0"></span>**2. The Problem**

At some time you might have to load a library (and use its functions) at runtime; this happens most often when you are writing some kind of plug−in or module architecture for your program.

In the C language, loading a library is very simple (calling dlopen, dlsym and dlclose is enough), with C++ this is a bit more complicated. The difficulties of loading a C++ library dynamically are partially due to [name mangling](#page-4-1), and partially due to the fact that the dlopen API was written with C in mind, thus not offering a suitable way to load classes.

Before explaining how to load libraries in C++, let's better analyze the problem by looking at name mangling in more detail. I recommend you read the explanation of name mangling, even if you're not interested in it because it will help you understanding why problems occur and how to solve them.

## <span id="page-4-1"></span>**2.1. Name Mangling**

In every C++ program (or library, or object file), all non−static functions are represented in the binary file as *symbols*. These symbols are special text strings that uniquely identify a function in the program, library, or object file.

In C, the symbol name is the same as the function name: the symbol of  $stropy$  will be  $stropy$ , and so on. This is possible because in C no two non−static functions can have the same name.

Because C++ allows overloading (different functions with the same name but different arguments) and has many features C does not like classes, member functions, exception specifications it is not possible to simply use the function name as the symbol name. To solve that, C++ uses so−called *name mangling*, which transforms the function name and all the necessary information (like the number and size of the arguments) into some weird−looking string which only the compiler knows about. The mangled name of foo might look like  $f \circ \circ \circ \circ 4 \circ \circ \circ$ , for example. Or it might not even contain the word "foo".

One of the problems with name mangling is that the C++ standard (currently [ISO14882]) does not define how names have to be mangled; thus every compiler mangles names in its own way. Some compilers even change their name mangling algorithm between different versions (notably  $g++ 2$ , x and 3,x). Even if you worked out how your particular compiler mangles names (and would thus be able to load functions via dlsym), this would most probably work with your compiler only, and might already be broken with the next version.

## <span id="page-4-2"></span>**2.2. Classes**

Another problem with the dlopen API is the fact that it only supports loading *functions*. But in C++ a library often exposes a class which you would like to use in your program. Obviously, to use that class you need to create an instance of it, but that cannot be easily done.

## <span id="page-5-0"></span>**3. The Solution**

### <span id="page-5-1"></span>**3.1. extern "C"**

 $C++$  has a special keyword to declare a function with C bindings: extern "C". A function declared as extern "C" uses the function name as symbol name, just as a C function. For that reason, only non−member functions can be declared as extern "C", and they cannot be overloaded.

Although there are severe limitations, extern "C" functions are very useful because they can be dynamically loaded using dlopen just like a C function.

This does *not* mean that functions qualified as extern "C" cannot contain C++ code. Such a function is a full−featured C++ function which can use C++ features and take any type of argument.

### <span id="page-5-2"></span>**3.2. Loading Functions**

In C++ functions are loaded just like in C, with dlsym. The functions you want to load must be qualified as extern "C" to avoid the symbol name being mangled.

#### **Example 1. Loading a Function**

main.cpp:

```
#include <iostream>
#include <dlfcn.h>
int main() {
    using std::cout;
     using std::cerr;
     cout << "C++ dlopen demo\n\n";
     // open the library
     cout << "Opening hello.so...\n";
     void* handle = dlopen("./hello.so", RTLD_LAZY);
     if (!handle) {
        cerr << "Cannot open library: " << dlerror() << '\n';
        return 1;
     }
     // load the symbol
    cout << "Loading symbol hello...\n";
     typedef void (*hello_t)();
     // reset errors
     dlerror();
     hello_t hello = (hello_t) dlsym(handle, "hello");
    const char *dlsym_error = dlerror();
     if (dlsym_error) {
         cerr << "Cannot load symbol 'hello': " << dlsym_error <<
             '\n';
         dlclose(handle);
```

```
 return 1;
     }
     // use it to do the calculation
   cout << "Calling hello...\n";
    hello();
     // close the library
   cout << "Closing library...\n";
    dlclose(handle);
}
```
hello.cpp:

#include <iostream> extern "C" void hello() { std::cout << "hello" << '\n'; }

The function hello is defined in hello.cppas extern "C"; it is loaded in main.cpp with the dlsym call. The function must be qualified as extern "C" because otherwise we wouldn't know its symbol name.

There are two different forms of the extern "C" declaration: extern "C" as used above, and extern "C"  $\{ \& \}$  with the declarations between the braces. The first (inline) form is a declaration with extern linkage and with C language linkage; the second only affects language linkage. The following two declarations are thus equivalent:

extern "C" int foo; extern "C" void bar();

and

```
extern "C" {
    extern int foo;
    extern void bar();
}
```
As there is no difference between an extern and a non−extern *function* declaration, this is no problem as long as you are not declaring any variables. If you declare *variables*, keep in mind that

```
extern "C" int foo;
```
and

```
extern "C" {
     int foo;
}
```
are *not* the same thing.

### C++ dlopen mini HOWTO

For further clarifications, refer to [ISO14882], 7.5, with special attention to paragraph 7, or to [STR2000], paragraph 9.2.4.

Before doing fancy things with extern variables, peruse the documents listed in the [see also](#page-12-0) section.

## <span id="page-7-0"></span>**3.3. Loading Classes**

Loading classes is a bit more difficult because we need an *instance* of a class, not just a pointer to a function.

We cannot create the instance of the class using new because the class is not defined in the executable, and because (under some circumstances) we don't even know its name.

The solution is achieved through polymorphism. We define a base, *interface* class with virtual members *in the executable*, and a derived, *implementation* class *in the module*. Generally the interface class is abstract (a class is abstract if it has pure virtual functions).

As dynamic loading of classes is generally used for plug−ins which must expose a clearly defined interface we would have had to define an interface and derived implementation classes anyway.

Next, while still in the module, we define two additional helper functions, known as *class factory functions*. One of these functions creates an instance of the class and returns a pointer to it. The other function takes a pointer to a class created by the factory and destroys it. These two functions are qualified as extern "C".

To use the class from the module, load the two factory functions using  $dlsym$  just [as we loaded the the hello](#page-5-2) [function;](#page-5-2) then, we can create and destroy as many instances as we wish.

### **Example 2. Loading a Class**

Here we use a generic  $polyqon$  class as interface and the derived class  $triangleright$   $triangleright$  as implementation.

main.cpp:

```
#include "polygon.hpp"
#include <iostream>
#include <dlfcn.h>
int main() {
    using std::cout;
    using std::cerr;
    // load the triangle library
     void* triangle = dlopen("./triangle.so", RTLD_LAZY);
     if (!triangle) {
       cerr << "Cannot load library: " << dlerror() << '\n';
         return 1;
     }
     // reset errors
     dlerror();
     // load the symbols
     create_t* create_triangle = (create_t*) dlsym(triangle, "create");
    const char* dlsym_error = dlerror();
```

```
 if (dlsym_error) {
   cerr << "Cannot load symbol create: " << dlsym_error << '\n';
     return 1;
 }
 destroy_t* destroy_triangle = (destroy_t*) dlsym(triangle, "destroy");
 dlsym_error = dlerror();
 if (dlsym_error) {
    cerr << "Cannot load symbol destroy: " << dlsym_error << '\n';
     return 1;
 }
 // create an instance of the class
 polygon* poly = create_triangle();
 // use the class
 poly−>set_side_length(7);
     cout << "The area is: " << poly−>area() << '\n';
 // destroy the class
 destroy_triangle(poly);
 // unload the triangle library
 dlclose(triangle);
```
polygon.hpp:

}

```
#ifndef POLYGON_HPP
#define POLYGON_HPP
class polygon {
protected:
     double side_length_;
public:
    polygon()
         : side_length_(0) {}
     virtual ~polygon() {}
     void set_side_length(double side_length) {
        side_length_ = side_length;
     }
    virtual double area() const = 0;};
// the types of the class factories
typedef polygon* create_t();
typedef void destroy_t(polygon*);
```
#### #endif

triangle.cpp:

```
#include "polygon.hpp"
#include <cmath>
class triangle : public polygon {
public:
     virtual double area() const {
         return side_length_ * side_length_ * sqrt(3) / 2;
```

```
\left\{\begin{array}{ccc} 1 & 1 & 1 \\ 1 & 1 & 1 \end{array}\right\}};
// the class factories
extern "C" polygon* create() {
       return new triangle;
}
extern "C" void destroy(polygon* p) {
       delete p;
}
```
There are a few things to note when loading classes:

- You must provide *both* a creation and a destruction function; you must *not* destroy the instances using delete from inside the executable, but always pass it back to the module. This is due to the fact that in C++ the operators new and delete may be overloaded; this would cause a non−matching new and delete to be called, which could cause anything from nothing to memory leaks and segmentation faults. The same is true if different standard libraries are used to link the module and the executable.
- The destructor of the interface class should be virtual in any case. There *might* be very rare cases where that would not be necessary, but it is not worth the risk, because the additional overhead can generally be ignored.

If your base class needs no destructor, define an empty (and virtual) one anyway; otherwise you *will have problems* sooner or later; I can guarantee you that. You can read more about this problem in the comp.lang.c++ FAQ at [http://www.parashift.com/c++−faq−lite/,](http://www.parashift.com/c++-faq-lite/) in section 20.

# <span id="page-10-0"></span>**4. Source Code**

You can download all the source code presented in this howto as an archive: examples.tar.gz.

# <span id="page-11-0"></span>**5. Frequently Asked Questions**

5.1. [I'm using Windows and I can't find the](#page-11-1)  $d1$  f cn. h [header file! What's the problem?](#page-11-1)

5.2. [Is there some kind of](#page-11-2) dlopen-compatible wrapper for the Windows [LoadLibrary](#page-11-2) API?

<span id="page-11-1"></span>**5.1.** I'm using Windows and I can't find the dlfcn.h header file! What's the problem?

The problem is that Windows doesn't have the dlopen API, and thus there is no dlfcn.h header. There is a similar API around the LoadLibrary function, and most of what is written here applies to it, too. Please refer to the [Microsoft Developer Network Website](http://msdn.microsoft.com/) for more information.

<span id="page-11-2"></span>**5.2.** Is there some kind of dlopen–compatible wrapper for the Windows LoadLibrary API?

I don't know of any, and I don't think there'll ever be one supporting all of dlopen's options.

There are alternatives though: libtltdl (a part of libtool), which wraps a variety of different dynamic loading APIs, among others dlopen and LoadLibrary. Another one is the [Dynamic Module Loading](http://developer.gnome.org/doc/API/glib/glib-dynamic-loading-of-modules.html) [functionality of GLib](http://developer.gnome.org/doc/API/glib/glib-dynamic-loading-of-modules.html). You can use one of these to ensure better possible cross−platform compatibility. I've never used any of them, so I can't tell you how stable they are and whether they really work.

You should also read section 4, "Dynamically Loaded (DL) Libraries", of the [Program Library HOWTO](http://www.dwheeler.com/program-library) for more techniques to load libraries and create classes independently of your platform.

# <span id="page-12-0"></span>**6. See Also**

- The dlopen (3) man page. It explains the purpose and the use of the dlopen API.
- The article *[Dynamic Class Loading for C++ on Linux](http://www.linuxjournal.com/article.php?sid=3687)* by James Norton published on the [Linux](http://www.linuxjournal.com/) [Journal](http://www.linuxjournal.com/).
- Your favorite C++ reference about extern "C", inheritance, virtual functions, new and delete. I recommend [STR2000].
- [ISO14882]
- The [Program Library HOWTO](http://www.dwheeler.com/program-library), which tells you most things you'll ever need about static, shared and dynamically loaded libraries and how to create them. Highly recommended.
- The [Linux GCC HOWTO](http://tldp.org/HOWTO/GCC-HOWTO/index.html) to learn more about how to create libraries with GCC.

# <span id="page-13-0"></span>**Bibliography**

ISO14482 *ISO/IEC 14482−1998 The C++ Programming Language*. Available as PDF and as printed book from<http://webstore.ansi.org/>.

STR2000 Bjarne Stroustrup *The C++ Programming Language*, Special Edition. ISBN 0−201−70073−5. Addison−Wesley.